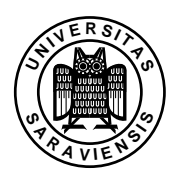

Semantics, WS 2003 – Assignment 14

Prof. Dr. Gert Smolka, Dipl.-Inform. Guido Tack http://www.ps.uni-sb.de/courses/sem-ws03/

Recommended reading: TAPL, chapters 29, 30, Paper on Henk [Peyton Jones, Meijer, 1997]

Exercise 14.1: Evaluator and type checker for  $F_\omega$  based on LC Implement  $F_\omega$  based on the Lambda Cube. Represent expressions as follows:

datatype  $exp = V$  of  $int | A$  of  $exp*exp | L$  of  $exp*exp | Q$  of  $exp*exp | S | B$ 

For instance,  $\lambda X : * \lambda x : X.x$  is represented as  $L(S, L(V, 0, V, 0))$ .

- (a) Write procedures shift: int  $\rightarrow$  int  $\rightarrow$  exp  $\rightarrow$  exp and subst: int  $\rightarrow$ exp  $\rightarrow$  int  $\rightarrow$  exp  $\rightarrow$  exp that shift and substitute expressions. The first argument of shift and subst is called *cutoff* and counts the binders passed. Given a cutoff *c* a variable occurrence *x* is local iff  $x < c$ . An application shift c d e adds *d* to all free variable occurences in *e*. An application subst c e y e' replaces all free occurrences of  $y$  in  $e$  by  $e'$ .
- (b) Write a procedure eval: exp  $\rightarrow$  exp that computes the  $\beta$ -normal form of an expression by reducing all *β*-redeces. Do not use the procedures shift and subst. Instead, use the procedure

fun beta e  $e' = shift 0 -1$  (subst 0 e 0 (shift 0 1 e'))

to apply the body  $e$  of a procedure to an expression  $e'$ .

(c) Represent environments as lists of expressions and use the procedure

```
exception Error of string
fun get g x = shift 0 (x+1) (List.nth(g,x) handle Subscript=> raise Error"unbound variable")
```
to obtain the sort of a variable  $x$  from an evironment  $g$ . Write a procedure check: exp list -> exp -> exp that checks whether an expression is well-sorted in an environment and returns its sort if this is the case. You can assume that the initial environment for check is always nil. Write check such that the expressions it returns and puts in the environment upon recursion are *β*-normal. Make sure that only well-sorted expressions are evaluated to avoid divergence.

Use the procedures get, beta, eval and

2004–02–13 11:42

```
fun squiggle S S = () (* S *)
  | squiggle B S = () (* F *)
  | squiggle B B = () (* Fw *)
  | squiggle \angle = = raise Error"illegal quantification"
```
Do not use shift and subst.

(d) Write a procedure checkE: exp list -> exp list that checks whether an environment is well-sorted and returns the normalized environment if this is the case.

Hint: We provide examples to test your procedures at the Web site of the course.

**Exercise 14.2** Binary sums  $X + Y$  can be provided by a generic ADT that takes *X* and *Y* as arguments (Exercise 13.4) or by an ADT that provides a type operator  $* \rightarrow * \rightarrow *$ and polymorphic introduction and elimination procedures.

- (a) Realize both possibilities in SML.
- (b) Write the ADT with the type operator in *Fω*. Give its type. Test your ADT with the LC implementation from the previous exercise.